## Compilerbaupraktikum

http://proglang.informatik.uni-freiburg.de/teaching/compilerpraktikum/2006ws/

## Aufgabenblatt 3

Zwischensprache

22.12.2006

Ziel dieses Aufgabenblatts ist die Transformation von MiniJava in eine Zwischensprache JIR. Nach der Transformation sollen alle Methodenrümpfe in JIR vorliegen. Zur Vereinfachung können sie Initialisierungsausdrücke für Instanzvariablen ignorieren.

JIR abstrahiert dabei über Register reg (von denen es beliebig viele gibt), Speicheradressen addr sowie über Sprungmarken label. Folgende OCaml Datentypen definieren JIR:

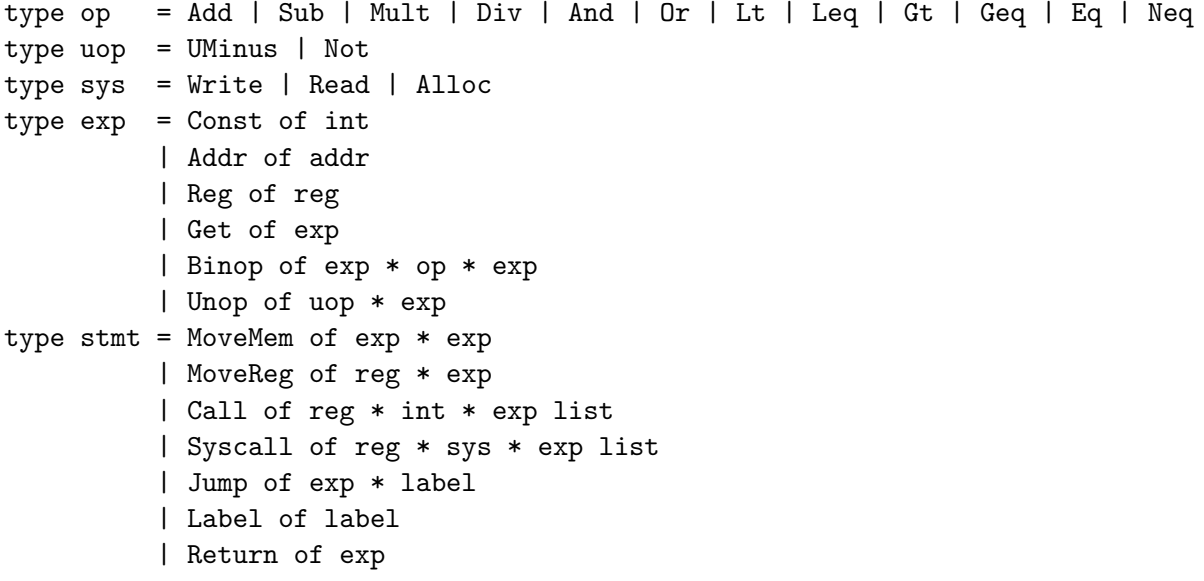

Ausdrücke vom Typ exp haben keine Seiteneffekte. Die Bedeutung der einzelnen Ausdrucksformen ist wie folgt:

- Const $(i)$ . Die Integerkonstante i.
- Add $\mathbf{r}(a)$ . Eine Speicheradresse a.
- Reg $(r)$ . Der Inhalt des Registers r.
- Get $(e)$ . Speicherzugriff. Auswerten des Ausdrucks  $e$  muss eine Adresse  $a$  liefern. Das Ergebnis des gesamten Ausdrucks ist dann der Inhalt des Speichers an Adresse a.
- Binop( $e_1$ ,  $o$ ,  $e_2$ ). Ein binärer Operator  $o$  angewandt auf zwei Operanden  $e_1$  und  $e_2$ .
- Unop( $o$ ,  $e$ ). Ein unärer Operator  $o$  angewandt auf den Operanden  $e$ .

Statements vom Typ stmt können Seiteneffekte haben. Die Bedeutung der einzelnen Statements ist wie folgt definiert:

- MoveMem $(e_1, e_2)$ . Wertet den Ausdruck  $e_1$  zu einer Adresse a aus. Der Wert von  $e_2$ wird dann in a gespeichert.
- MoveReg $(r, e)$ . Speichert den Wert des Ausdrucks  $e$  in Register  $r$ .
- Call(r, i,  $[e_0; \ldots; e_n]$ ). Methodenaufruf. Der Ausdruck  $e_0$  ist der Empfänger des Aufrufs;  $e_1, \ldots, e_n$  sind die Argumente. Der Index i ist der Index der aufzurufenden Methoden in der zum Empfänger gehörenden Methodentabelle. (Methodentabellen sind z.B. im Buch von Andrew Appel, welches auf der Homepage zur Vorlesung aufgefuhrt ¨ ist, erklärt.) Im Register  $r$  wird schließlich das Ergebnis des Aufrufs abgelegt.
- Syscall(r, s,  $[e_1; \ldots; e_n]$ ). Führt den Systemaufruf s aus und speichert das Ergebnis im Register r. Die Argument  $e_1$  bis  $e_n$  und das Ergebnis sind abhängig vom Systemaufruf:

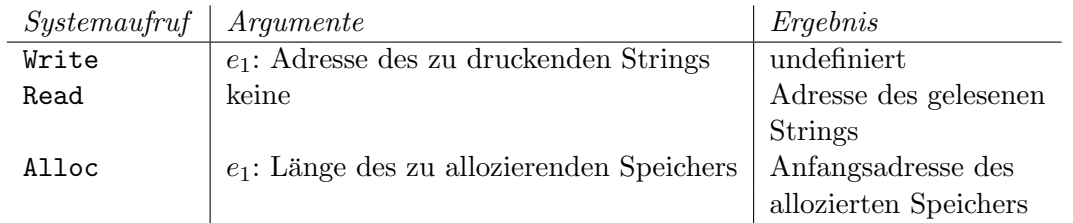

- Jump $(e, l)$ . Springt zum Label  $l$  falls  $e$  zu 0 auswertet.
- Label $(l)$ . Setzt den Label  $l$ .
- Return $(e)$ . Gibt e als Ergebnis zurück.

Fügen sie abschließend dem Treibermodule Driver eine neue Phase hinzu, welche die Übersetzung nach JIR aufruft. Vergessen sie nicht, Tests zu schreiben.

Deadline: 17.1.2007